## **Stash Checkout Report Specifications**

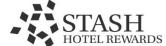

| <b>General Requirements</b> |                                                                                       |  |
|-----------------------------|---------------------------------------------------------------------------------------|--|
| Format                      | .csv (comma delimited file)                                                           |  |
| Expected frequency          | daily                                                                                 |  |
| File names (suggested)      | <hmc name="" or="" property="">_<dateoftransfer>.csv</dateoftransfer></hmc>           |  |
| Header row required?        | No                                                                                    |  |
| Method of transmission      | sFTP                                                                                  |  |
| sFTP folder location        | sftp.stashrewards.com (each partner is assigned a unique sFTP folder and credentials) |  |

| <b>Select Criteria</b> |                                                             |
|------------------------|-------------------------------------------------------------|
|                        | Include ALL completed room stays which check out on the day |
| Include                | prior to the processing date.                               |
| Exclude                | Exclude all cancelled reservations.                         |

| Field Name         | Description / Notes                                                                                                    | Required?    | Туре        |
|--------------------|----------------------------------------------------------------------------------------------------|--------------|-------------|
| TransactionID      | Unique identifier for completed stay (e.g. Reservation, confirmation, or Folio #). Transaction IDs must be unique per property.                                                                                                    | Yes          | string(50)  |
| PropertyID         | Unique identifier for property where stay occurred.                                                                                                    | Yes          | string(50)  |
|                    | Guest email address. This field will be used to identify SHR members for purposes of awarding points. Once received, this value is hashed and rendered non-identifiable (1-way hash using SHA-1 algorithm). Hotels may optionally hash a lowercase version of this value using a standard SHA-1 hash (http://en.wikipedia.org/wiki/SHA- |              |             |
| GuestEmail         | 1) prior to send.                                                                                                    | May be blank | string(100) |
| RoomRevenueAmount  | Total revenue from room charges (excluding taxes & fees). Must not contain separating commas. E.g. 1000.00                                                                                                    | Yes          | int         |
| Check-inDate       | Date that member begins stay / checks in. Expected format: mm/dd/yyyy                                                                                                    | Yes          | date        |
| Check-outDate      | Date that member ends stay / checks out. Expected format: mm/dd/yyyy                                                                                                    | Yes          | date        |
| BookingChannelCode | Secondary information about booking source.                                                                                                    | May be blank | string(20)  |
| RateTypeCode       | Rate code associated with reservation. Primary means of determining points eligibility and targeting offers.                                                                                                    | Yes          | string(20)  |
| RoomTypeCode       | Room type associated with reservation.                                                                                                    | May be blank | string(20)  |
| RoomCount          | Value should always be 1 (1 room per transaction record).                                                                                                    | Yes          | string      |
| PaymentTender Type | Method of payment or guarantee (e.g. credit card type, check, cash, deposit, etc.).                                                                                                    | May be blank | string(200) |

| Notes: | This information may also be sent automatically via the Stash Rewards API, a quick and simple JSON post! Contact us at |
|--------|----------------------------------------------------------------------------------------------------|
| 1      | Stash Rewards for the API specification.                                                                               |
| 2      | A free, open-source sFTP client is at https://winscp.net                                                               |
| 3      | It is assumed that one record will be sent per room stayed                                                             |
| 4      | If any string contains a comma, place a \ in front of the comma, otherwise that specific record will not be processed. |